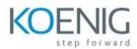

# MERN Stack – Full Stack Developer with React JS

# 1. JavaScript: Intro to ES6

- What's new in ES6
- Variable Declarations with LET and CONST
- Strings in ES6
- Arrow Functions: Basics
- Arrow Functions: Lexical 'this' Keyword
- DE structuring
- Arrays in ES6
- The Spread Operator
- Rest Parameters
- Default Parameters
- Classes

# 2. TypeScript

- What is typescript?
- Typescript installation
- TypeScript vs. JavaScript o OOPs in TypeScript
- Creating Classes and class properties
- Methods
- Access Modifiers
- Constructor
- Getters and Setters
- Static properties and methods
- Inheritance
- Interfaces
- Modules and Namespaces
- 3. Welcome to React
  - Obstacles and Roadblocks
  - React's Future
  - Working with Files
    - React Developer Tools
    - o Installation Node JS

# 4. Pure React

- Page Setup
- The Virtual DOM
- React Elements
- React DOM

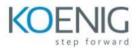

- Children
- Constructing Elements with Data
- React Components
- DOM rendering

# 5. React with JSX

- React Elements as JSX
- Babel
- Intro to Webpack

# 6. Props, State and the Component Tree

- Property Validation
- Refs
- React State Management
- State within component Tree

# 7. Enhancing Components

- Component Lifecycle
- JavaScript Library Integration
- Higher-Order Components
- Flux

# 8. Redux

- State
- Actions
- Reducers
- The Store
- Action creators
- Middleware

# 9. React Redux

- Explicitly Passing the Store
- Passing Store via Context
- Presentation Versus Container Components
- The React Redux Provider
- React Redux Connect

# 10. React Router

- Incorporating the Router
- Nesting Routes
- Route Parameters

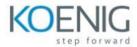

# 11. Understanding Node environment

- Extending JavaScript
- V8
- The Process Object

# **12.** Understanding Asynchronous Event Driven Programming

- Broadcasting Events
- Listening for Events
- Timers
- Understanding the Event Loop
- Callbacks and errors

# **13. Streaming Data Across Node And clients**

- Exporting Steams
- Creating and HTTP Server
- The Request objects
- Working with Headers
- Handling Post Data

# 14. Access the File System

- Directories & iterating overs files and folders
- Reading from File
- Writing to a File

# **15. Introduction to Express**

- What is use of Express Framework?
- Install Node and necessary dependencies

# **16. Getting Started with Express**

- Express: The Basics
- Basic Routing
- Serving Static Files

# 17. Middleware and Rendering

- Express Middleware
- Responding with JSON
- Express with View Engine
- API/ Server-Side rendering

# 18. Request & Response

- Request Object Forms and Cookies
- Query String

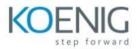

- Data Params
- Headers
- Router
- Express Generator
  - Rendering in Express (EJS)
  - $\circ \quad \text{HandleBars}$
  - o Pub/Jade

# 19. Project: Building API

- Project Overview and Setup
- Routes and Middleware
- Movie Routes and Headers

# 20. Databases

- Relational Database and SQL
- Node & MYSQL
- NoSQL and Documents
- MongoDB and Mongoose
- CRUD operation using MongoDB
- Working with MySQL
- CRUD Operation using MYSQL

# 21. API Integration with JS Frameworks

- Connecting React with API
- A CRUD project with REACT and Node